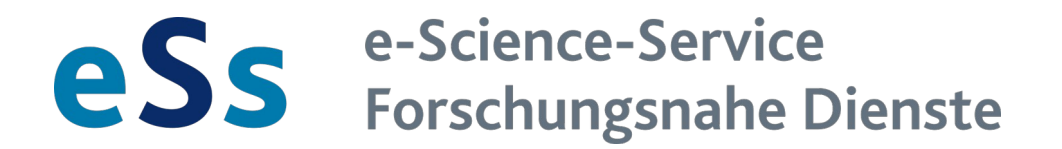

# Forschungsdatenmanagement

Dr. Bastian Weiß (UB Siegen)

Christian Trapp (ZIMT Siegen)

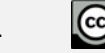

## Wer sind wir?

Dr. Bastian Weiß (UB Siegen) Christian Trapp (ZIMT Siegen)

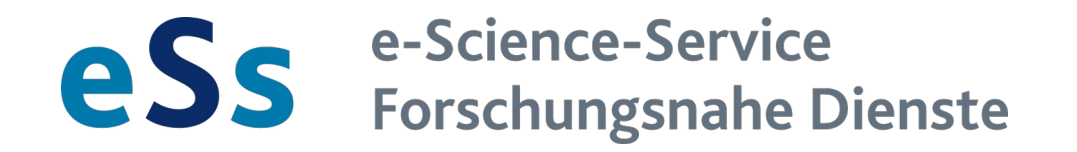

### <https://e-science-service.uni-siegen.de/>

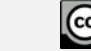

 $\bullet$ 

# Agenda

- Was wird verlangt? Vorgaben zum Datenmanagement
	- Was sind FD, was ist FDM?
	- Leitlinien guter wiss. Praxis
	- Disziplinspezifische Vorgaben
	- FAIRe Daten
	- Policies der Uni Siegen
- Wie mache ich das? Praxis
	- Datenmanagementpläne
	- Daten anonymisieren
	- FD veröffentlichen und speichern
		- Repositorien
		- Lizenzen
		- PIDs
- E-Science-Service und weitere Kontaktstellen

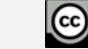

## Was sind Forschungsdaten?

- "**Forschungsdaten** sind (digitale) Daten, die während wissenschaftlicher Tätigkeit (z. B. durch Messungen, Befragungen, Quellenarbeit) entstehen. Sie bilden eine Grundlage wissenschaftlicher Arbeit und dokumentieren deren Ergebnisse."
- $\triangleright$  "Daraus ergibt sich ein disziplin- und projektspezifisches Verständnis von Forschungsdaten mit unterschiedlichen Anforderungen an die Aufbereitung, Verarbeitung und Verwaltung der Daten: dem sogenannten **Forschungsdatenmanagement**."

### Quelle: [forschungsdaten.info](https://www.forschungsdaten.info/praxis-kompakt/glossar/#c269821)

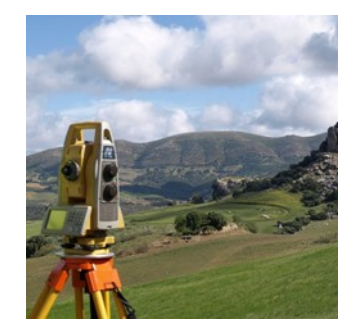

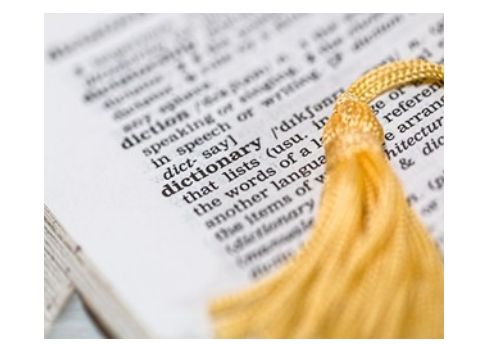

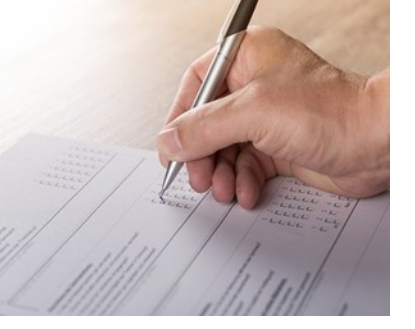

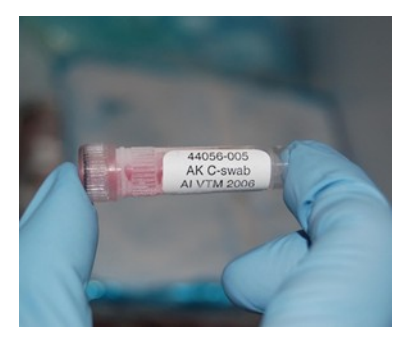

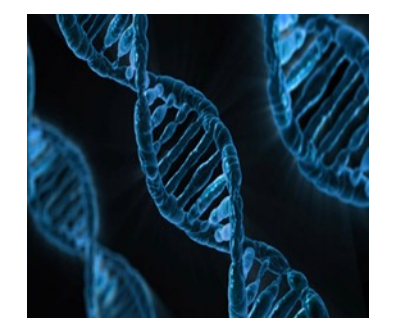

28.04.2023

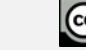

## Anforderungen an das Datenmanagement

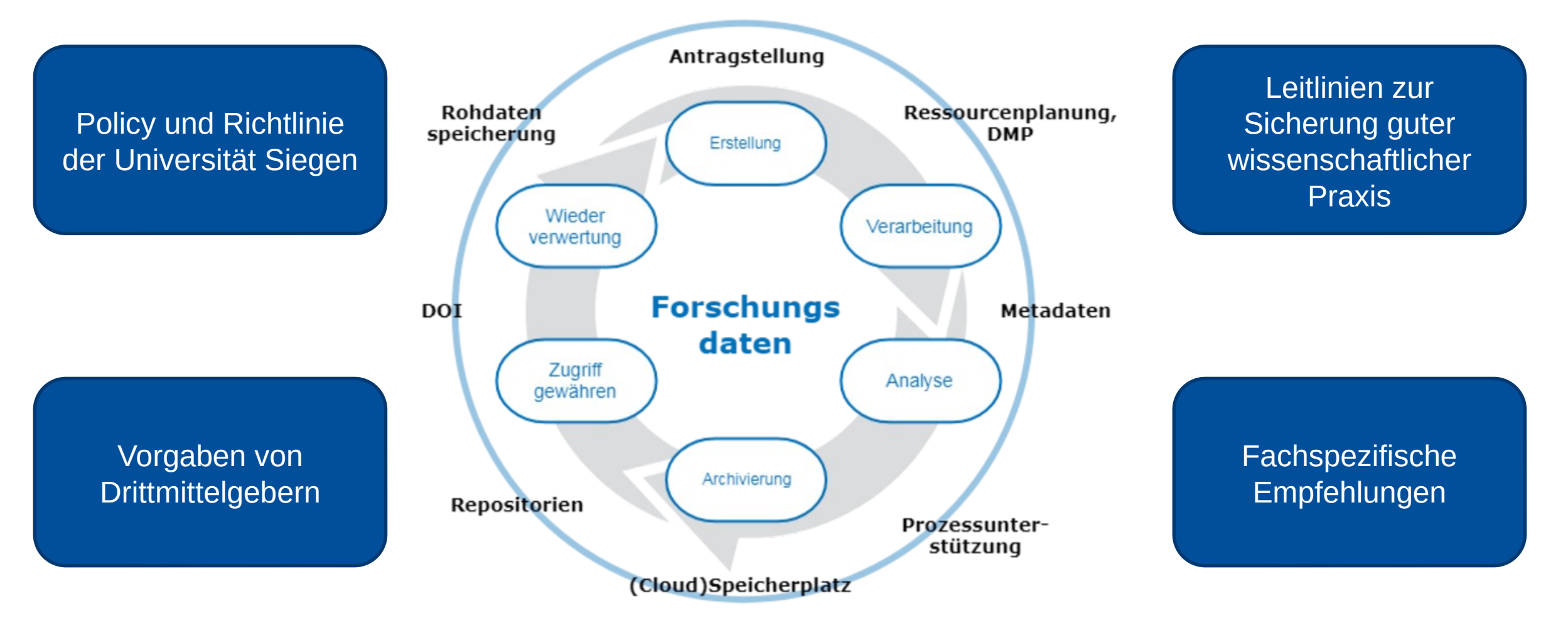

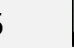

 $\bullet$ 

## Leitlinien zur Sicherung guter wissenschaftlicher Praxis

[Kodex der DFG](https://www.dfg.de/foerderung/grundlagen_rahmenbedingungen/gwp/) (01.08.2019)

Leitlinie 13: Herstellung von öffentlichem Zugang zu Forschungsergebnissen

 *"Wissenschaftlerinnen und Wissenschaftler entscheiden in eigener Verantwortung, ob, wie und wo sie ihre Ergebnisse öffentlich zugänglich machen [...] Dazu gehört es auch, soweit dies möglich und zumutbar ist, die den Ergebnissen zugrunde liegenden Forschungsdaten, Materialien und Informationen, die angewandten Methoden sowie die eingesetzte Software verfügbar zu machen und Arbeitsabläufe umfänglich darzulegen."*

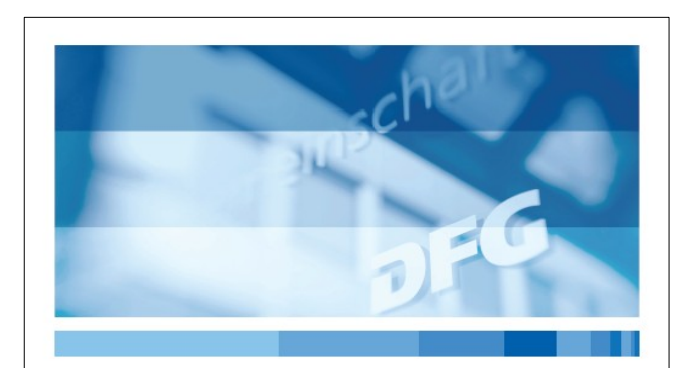

**Leitlinien zur Sicherung** guter wissenschaftlicher Praxis

Kodex

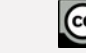

**DFG** 

## Leitlinien zur Sicherung guter wissenschaftlicher Praxis

[Kodex der DFG](https://www.dfg.de/foerderung/grundlagen_rahmenbedingungen/gwp/) (01.08.2019)

Leitlinie 13: Herstellung von öffentlichem Zugang zu Forschungsergebnissen

- *"Aus Gründen der Nachvollziehbarkeit, Anschlussfähigkeit der Forschung und Nachnutzbarkeit hinterlegen Wissenschaftlerinnen und Wissenschaftler, wann immer möglich, die der Publikation zugrunde*  liegenden Forschungsdaten und zentralen Materialien – den **FAIR-***Prinzipien* ("Findable, Accessible, Interoperable, Re-Usable") folgend – *zugänglich in anerkannten Archiven und Repositorien."*
- Aufbewahrung der Daten für **mindestens 10 Jahre**
- Umgang mit Daten wird *"entsprechend den Vorgaben im betroffenen Fach"* ausgearbeitet

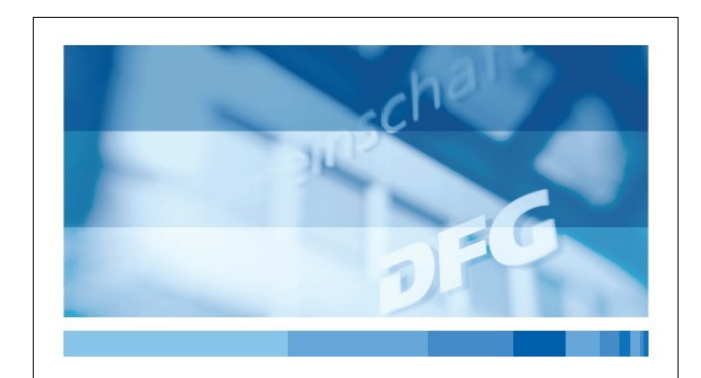

Leitlinien zur Sicherung guter wissenschaftlicher Praxis

Kodex

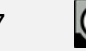

## Fachspezifische Empfehlungen

- Disziplinspezifische Regularien ( [https://www.dfg.de/foerderung/grundlagen\\_rahmenbedingungen/forschungsdaten/empfehlungen/index.html\)](https://www.dfg.de/foerderung/grundlagen_rahmenbedingungen/forschungsdaten/empfehlungen/index.html)
	- Soziologie: *"Wenn Forschungsdaten archiviert werden, sind Qualitätsstandards einzuhalten, wie sie in den FAIR-Prinzipien festgehalten sind (findable, accessible, interoperable, reusable)"*
- Bspw. RatSWD, [Archivierung und Sekundärnutzung von Daten der qualitativen Sozialforschung:](https://www.konsortswd.de/wp-content/uploads/RatSWD_Output1_Qualidaten.pdf)
	- *"Besondere Anforderungen ergeben sich zunächst mit Blick auf Möglichkeiten, Erfordernisse und Aufwand einer dem Material angemessenen Anonymisierung und Beschreibung des Kontextes der Daten (Meta Daten)."*
	- *"Regelungen zur Archivierung wie zur Sekundärnutzung dürfen die Möglichkeiten zum Feldzugang und damit zur Gewinnung relevanter Daten nicht negativ beeinflussen. Die Produktion von Daten hat Vorrang vor deren Sekundärnutzung."*
	- *"Die Entscheidung über die Eignung von Daten für eine Sekundärnutzung darf keinen Einfluss auf die Genehmigung beantragter Projekte haben."* ( [https://www.ratswd.de/dl/RatSWD\\_Stellungnahme\\_QualiDaten.pdf\)](https://www.ratswd.de/dl/RatSWD_Stellungnahme_QualiDaten.pdf)

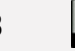

### FAIR Data Principles

[FAIR Guiding Principles](https://www.go-fair.org/fair-principles) [for](https://www.go-fair.org/fair-principles) [scientific](https://www.go-fair.org/fair-principles) [data](https://www.go-fair.org/fair-principles) [management and stewardship](https://www.go-fair.org/fair-principles) (2016)

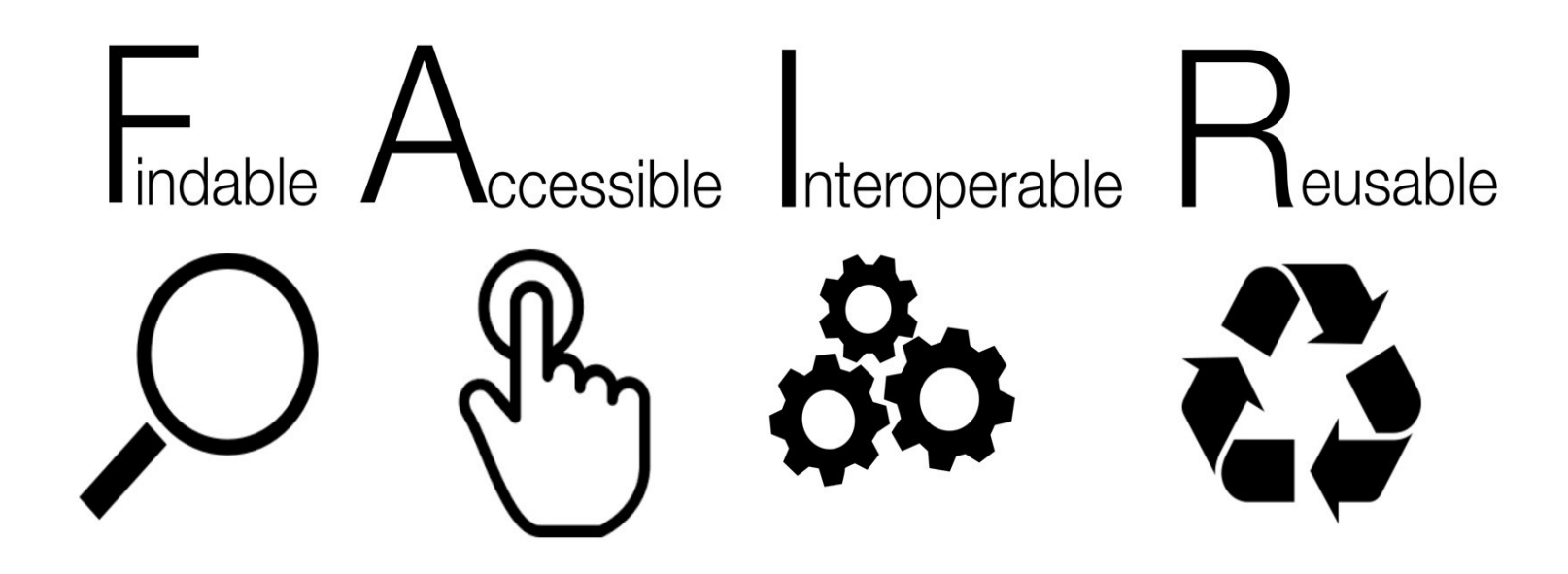

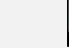

 $\bf{r}$ 

### Policies und Richtlinien der Universität Siegen

- [Forschungsdaten-Policy \(](http://www.uni-siegen.de/start/formularcenter/wissenschaftlerinnen_und_wissenschaftler/forschungsdaten-policy.pdf)30.3.2017)
	- Aufforderung zur **Einhaltung der guten wissenschaftlichen Praxis** im Umgang Forschungsdaten
	- Herstellung einer **langfristigen Verfügbarkeit und Nachnutzbarkeit** der Forschungsdaten
	- Orientierung an **disziplinspezifischen Standards**
	- Beachtung von **ethischen, datenschutz-, urheber- und patentrechtlichen oder geheimhaltungswürdigen Belangen**
- [Open Access-Policy \(](https://www.uni-siegen.de/start/formularcenter/wissenschaftlerinnen_und_wissenschaftler/open_access-policy.pdf)30.3.2017)
- [Ri](https://www.uni-siegen.de/start/news/amtliche_mitteilungen/jahrgang_2019/14_2019_richtlinie_ueber_die_aufbewahrung_aussonderung_archivierung_und_vernichtung_von_unterlagen.pdf)

[chtlinie über die Aufbewahrung, Aussonderung, Archivierung und Vernichtung](https://www.uni-siegen.de/start/news/amtliche_mitteilungen/jahrgang_2019/14_2019_richtlinie_ueber_die_aufbewahrung_aussonderung_archivierung_und_vernichtung_von_unterlagen.pdf)  [von Unterlagen](https://www.uni-siegen.de/start/news/amtliche_mitteilungen/jahrgang_2019/14_2019_richtlinie_ueber_die_aufbewahrung_aussonderung_archivierung_und_vernichtung_von_unterlagen.pdf) 

(3.6.2019)

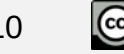

## Datenmanagementpläne

- "Ein Datenmanagementplan (DMP) beschreibt systematisch, wie mit in Projekten erstellten Forschungsdaten umgegangen werden wird. Er dokumentiert die Speicherung, Verzeichnung, Pflege und Verarbeitung der Daten." Quelle:<https://www.forschungsdaten.info/praxis-kompakt/glossar/#c269831>

Wie erstellt man einen DMP?

a) "händisch", d.h. ein selbst erstellter Plan bzw. formulierter Text. Einstieg über Fragenstellungen oder Guidelines der Förderer, Bsp: [Horizon 2020](https://ec.europa.eu/research/participants/docs/h2020-funding-guide/cross-cutting-issues/open-access-data-management/data-management_en.htm)

b) Tool-gestützte Erstellung

- verschiedene OpenSource-Tools (nächste Folie)

c) Hybrid, d.h. Tool-gestützter Einstieg mit anschließender Überarbeitung, z.B. im Textverarbeitungsprogramm

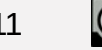

## DMP-Tools

- Auswahl von frei verfügbaren DMP-Tools:
	- DMPonline
	- DMPTool
	- **ARGOS**
	- RDMO
- RDMO: Research Data Management Organizer Projektseite:<https://rdmorganiser.github.io/>

- RDMO: Für die Uni Siegen in der FoDaKo-Kooperation durch die Uni Wuppertal (BUW) betrieben.

**DMP**ONLINE

**ARGOS** 

Weitere Infos zu Datenmangementplänen und DMP-Tools: <https://www.forschungsdaten.info/themen/informieren-und-planen/datenmanagementplan/>

siehe auch: [Handout RDMO Universität Siegen](https://e-science-service.uni-siegen.de/wp-content/uploads/sites/3/2020/07/Handout_RDMO.pdf)

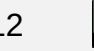

**DMPTool** 

Build your Data Management Plan

**RDMO** 

## Datenmanagementpläne mit RDMO

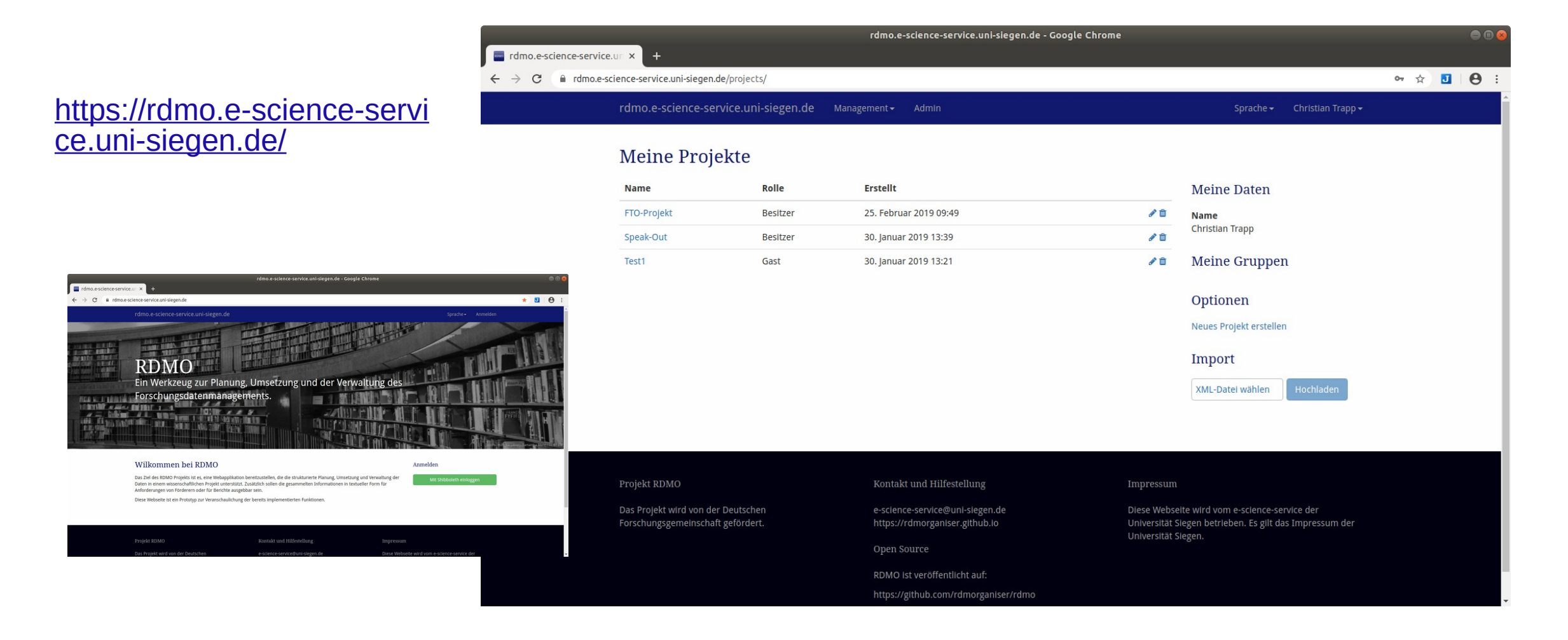

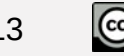

 $(1)$ 

## Schutzwürdigkeit von Daten

- (Forschungs-)Daten haben naturgemäß eine nicht-einheitliche Schutzwürdigkeit. Besonders kritisch u.a.: Gesundheitsdaten, biometrische Daten, Daten Minderjähriger, ...
- Woran erkenne ich, wie schutzwürdig meine Daten konkret sind?
- Entscheidung (wenn nicht von anderer Stelle vorgeschrieben z.B. Projektleitung, Projektträger, Drittmittelgeber, Gesetzgeber, ...) durch den Datenschutz
- Folge: notwendige Maßnahmen zum Schutz der Daten, z.B. Anonymisierung/Pseudonymisierung, Verschlüsselung, ...
- Auswahl geeigneter Infrastrukturen und Tools nach Kenntnis der notwendigen Maßnahmen

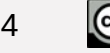

## Anonymisierung

- *"Anonymisieren ist das Verändern personenbezogener Daten derart, dass die Einzelangaben über persönliche oder sachliche Verhältnisse nicht mehr oder nur mit einem unverhältnismäßig großen Aufwand an Zeit, Kosten und Arbeitskraft einer bestimmten oder bestimmbaren natürlichen Person zugeordnet werden können."* §3 Abs.6 BDSG
- Betroffen: Daten mit Personenbezug (bzw. personenbeziehbare Daten)
- Arten der Anonymisierung:
	- Formale A.
	- Faktische A.
	- Absolute A.
- Methoden der Anonymisierung:
	- Löschen von Merkmalen
	- Pseudonymisierung
	- Aggregation von Merkmalen

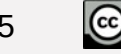

## Anonymisierung - Beispiel

Auszug aus Interviewtranskript - Befragter erzählt Lebensgeschichte:

"Also (.) chronologisch einfach am besten erzählen. //ja// (..) Ähm (.) also ich, Werner Hamann, bin (.)1979 geboren. //mhm// (geräuschvolles Wassereinschenken) (..) Äh, Monat, Tag ist wahrscheinlich egal. (.) Äh in Frankreich //mhm// von äh deutschen Eltern, //mhm// die ausgewandert sind (.) zum arbeiten (.) und äh dort bin ich äh geboren, haben sechs Jahre in Frankreich gewohnt, drei Jahre danach in Italien. //mhm// Mit neun (.) sind wir dann nach (.) Deutschland gezogen, nach Meppen, //mhm// dort bin ich dann auch weiter zur Schule gegangen, Abitur gemacht. (..) Bin dann äh zum/ für den Zivildienst nach Hamburg gegangen. //mhm// Und nach dem Zivildienst hab ich (..) äh äh angefangen zu arbeiten, //mhm// bis heute, also ich hab dann/ war zwar eingeschrieben in der Uni, hab aber nichts studiert //mhm// und hab dann angefangen zu arbeiten."

"(..) Ääähhh. Ja, genau, ich wollte dann mit (.) Sport Geld verdienen, war aber nicht gut genug in einer Sportart. (.) //mhm// Und äh deswegen wär ich eigentlich studieren gegangen (.)und dann (.) kam ich drauf, dass man ja auch Stuntman werden kann, hab mir das angeschaut, (.) fand das super. Hab dann deswegen meinen Zivildienst nach Hamburg gelegt, um, (.) um in die Filmstudios zu gehen. //mhm// (.) Habe dann (..) nach'm Zivildienst nen Workshop gemacht bei ner Stuntfirma (..) die äh/ und da bin ich dann dabeigeblieben."

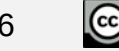

## Anonymisierung - Beispiel

Auszug aus Interviewtranskript - Befragter erzählt Lebensgeschichte:

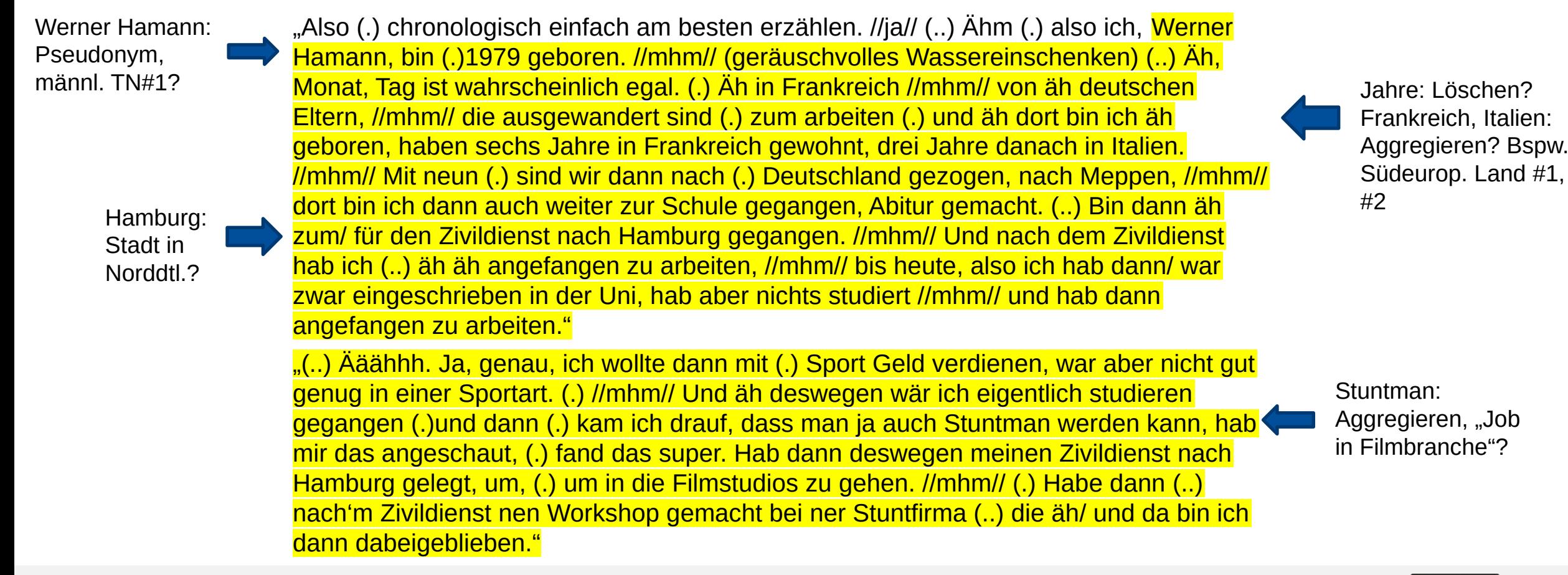

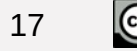

# Anonymisierung

- Anonymisierung verändert Daten stark und mindert Nachnutzbarkeit -> von Forschenden selbst durchzuführen!
- Was muss anonymisiert werden, was kann über Informed Consent geregelt werden, wie restriktiv muss veröffentlicht werden? -> Im Zweifel rechtliche Einschätzung einholen!
- Detailliertere Infos:
	- Online-Seminar des VerbundFDB zu [quantitaiven b](https://www.youtube.com/watch?v=YXFfchNcIQw)zw. [qualitativen Forschungsdaten](https://www.youtube.com/watch?v=rTVeoHLGvxk)
	- Publikationen des VerbundFDB zu <u>quantitativen</u> bzw. [qualitativen F](https://www.forschungsdaten-bildung.de/files/fdb-informiert-nr-1.pdf)orschungsdaten
- Unterstützende Software: Anonymisierungstool [QualiAnon des Qualiservice](https://www.qualiservice.org/de/news/qualiservice-anonymisierungstool-qualianon-nutzbar.html)

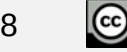

## Verschlüsselung

- Verschlüsselung von Festplatten, USB-Sticks, Speicherkarten, etc.
- Speichern in verschlüsselten (Cloud-)Speichern
- Verschlüsselung einzelner Dateien vor Transport/Austausch
- Tools/Software (Auswahl): Cryptomator, Veracrypt, ...
- keine Angst vor Verschlüsselung! aber: Verschlüsselung verursacht Mehraufwand und benötigt erhöhte Sorgfalt im Umgang mit den Daten

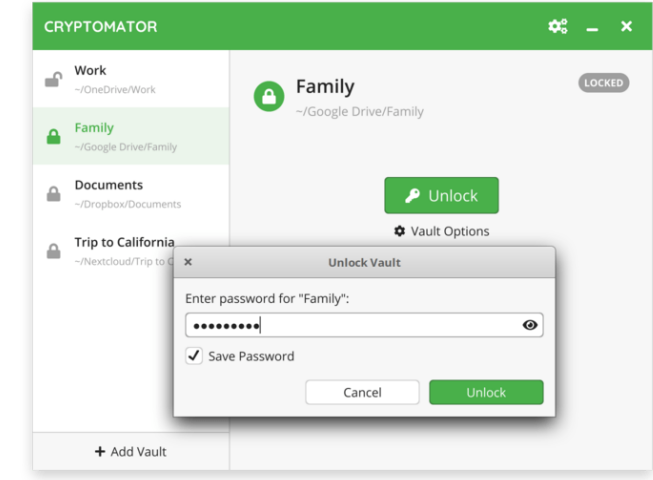

Bildquelle:<https://cryptomator.org/de/downloads>

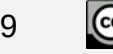

## Forschungsdaten veröffentlichen/speichern

Communityspezifisch, z.B. GESIS (https://www.gesis.org/datenservices)

Interdisziplinär, z.B. ZENODO (https://zenodo.org/)

Geeignete Speicherung in der Einrichtung

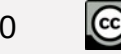

## Forschungsdaten/-Repositorien finden

Re3data.org:

- Sammlung von Forschungsdatenrepositorien weltweit
- viele Disziplinen
- Filter für verschiedene Aspekte

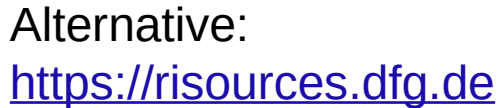

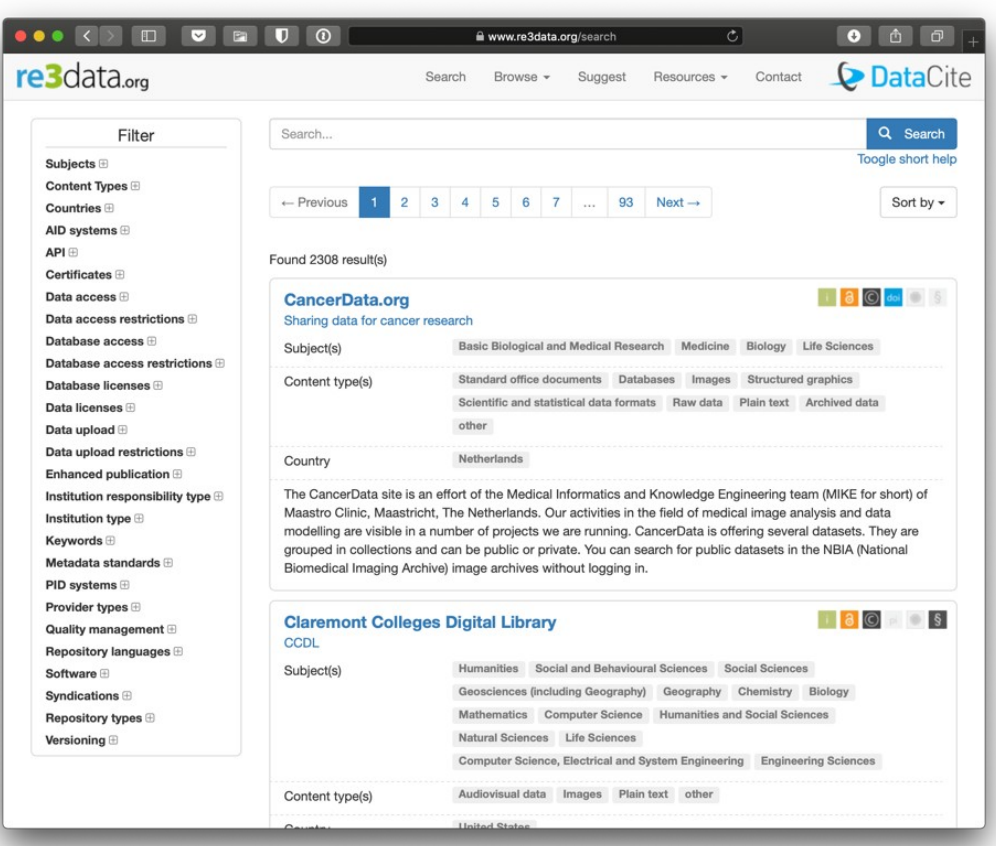

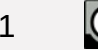

## Forschungsdaten/-Repositorien finden

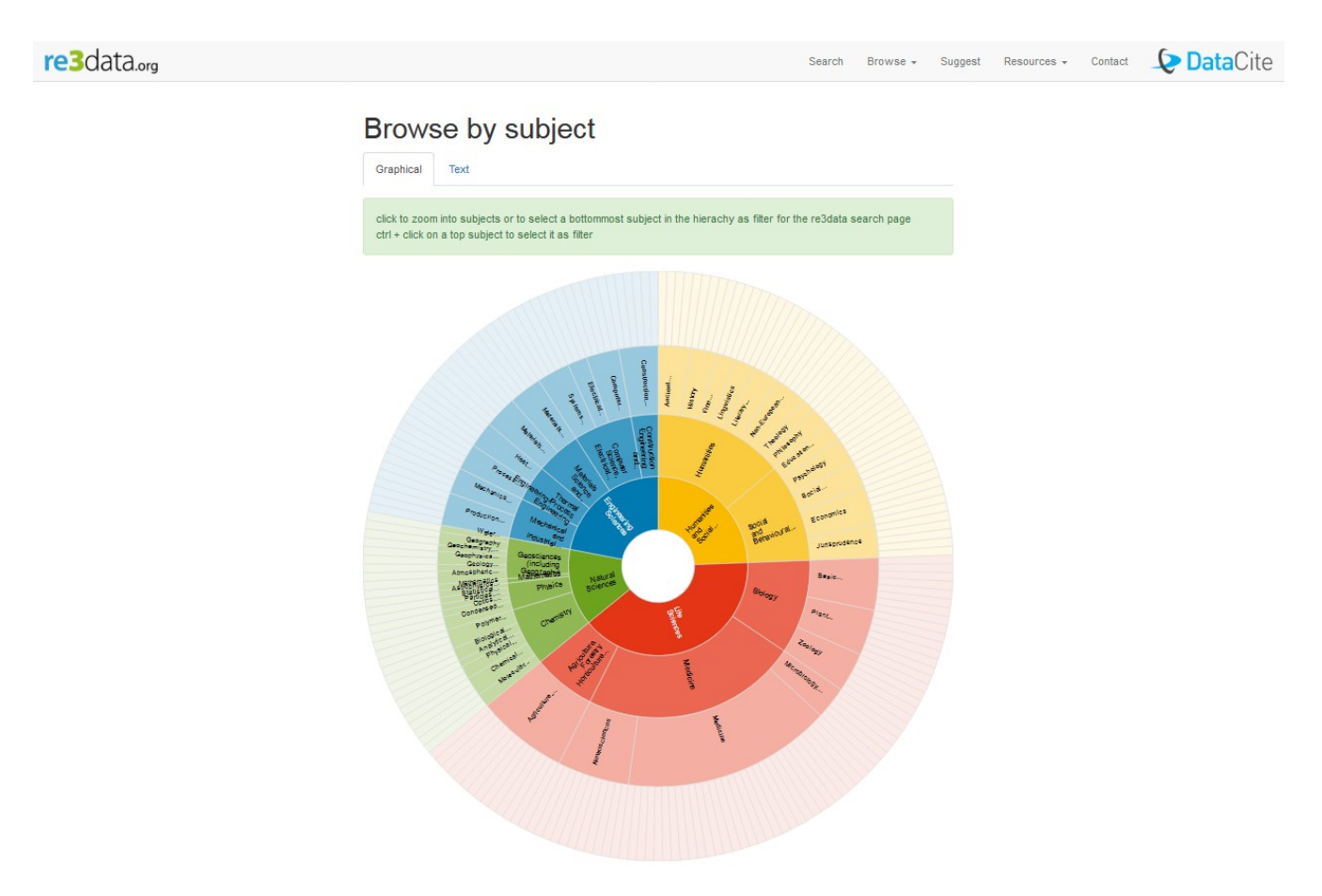

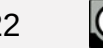

 $\bullet$ 

**GESIS** Leibniz-Institut

### Forschungsdaten bei GESIS

#### Metadaten

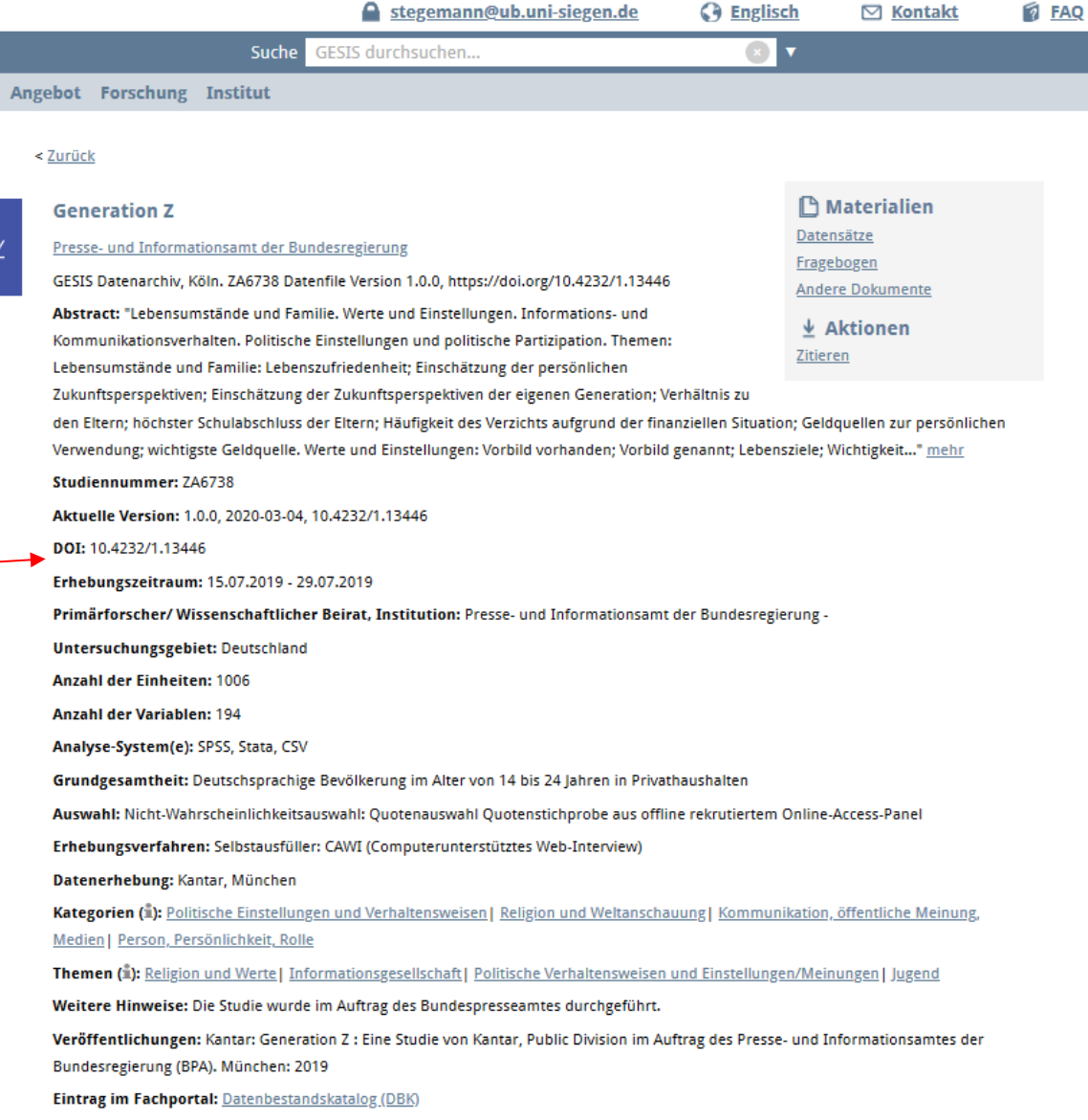

**Datensätze** (hier: Excel-Datei mit Antworten aus den Fragebögen)

#### Fragebogen

Andere Dokumente (hier: Auswertung der Fragebögen)

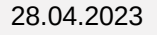

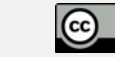

 $\frac{1}{\alpha}$ 

## Lizenzen

Creative Commons (CC): <https://de.creativecommons.org/>

BY = Namensnennung

SA = Weitergabe unter gleichen Bedingungen

NC = Nicht-kommerziell

ND = Keine Bearbeitung

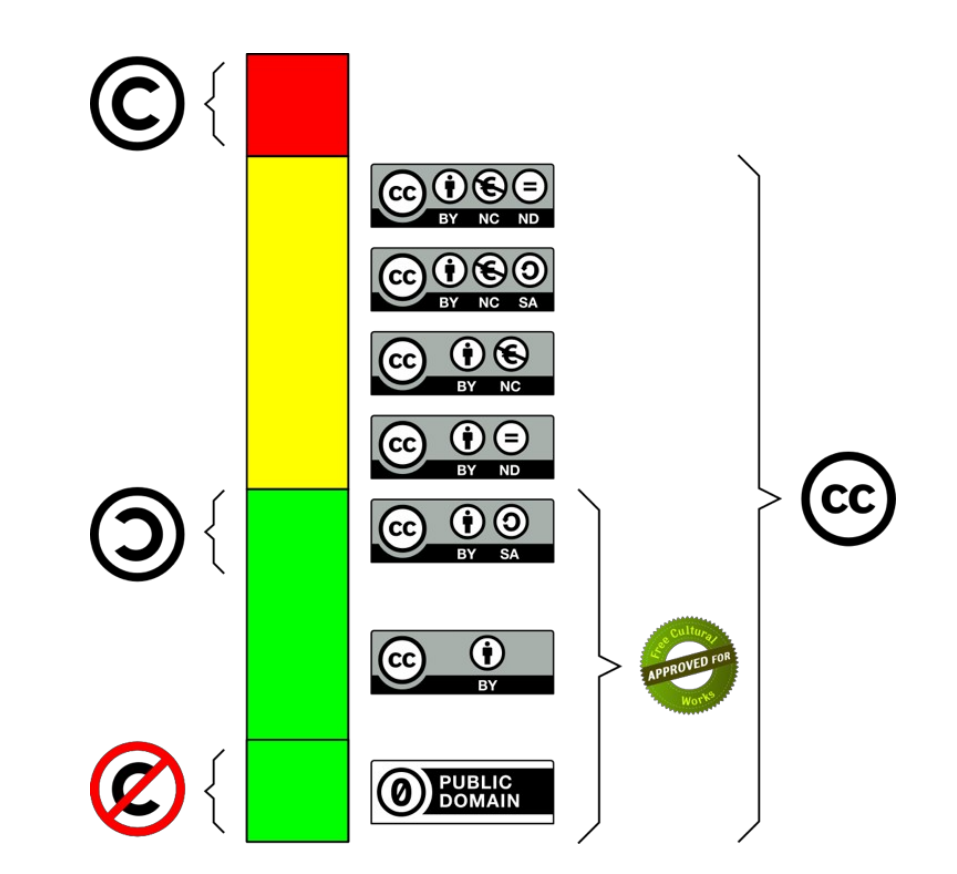

Quelle: Rathmann, Torsten. (2018, October). Licenses (Version 1). Zenodo. http://doi.org/10.5281/zenodo.1469705

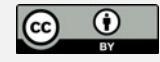

## Persistent Identifier

- Am häufigsten verwendete PI-System aktuell: DOI (Digital Object Identifier).
- Im Gegensatz zu einfachen Weblinks verweisen PI i.d.R. auf das Objekt selbst statt auf die Webseite.

# <http://fodako.de/2018-test> [https://www.fodako.de](https://www.fodako.de/)

<http://doi.org/10.5281/zenodo.1494004>

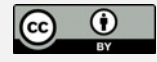

## ORCID

"ORCID provides a persistent digital identifier that distinguishes you from every other researcher and, through integration in key research workflows such as manuscript and grant submission, supports automated linkages between you and your professional activities ensuring that your work is recognized." ([https://orcid.org/\)](https://orcid.org/)

### https://orcid.org/0000-0003-1038-5066

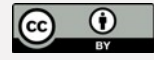

## ORCID

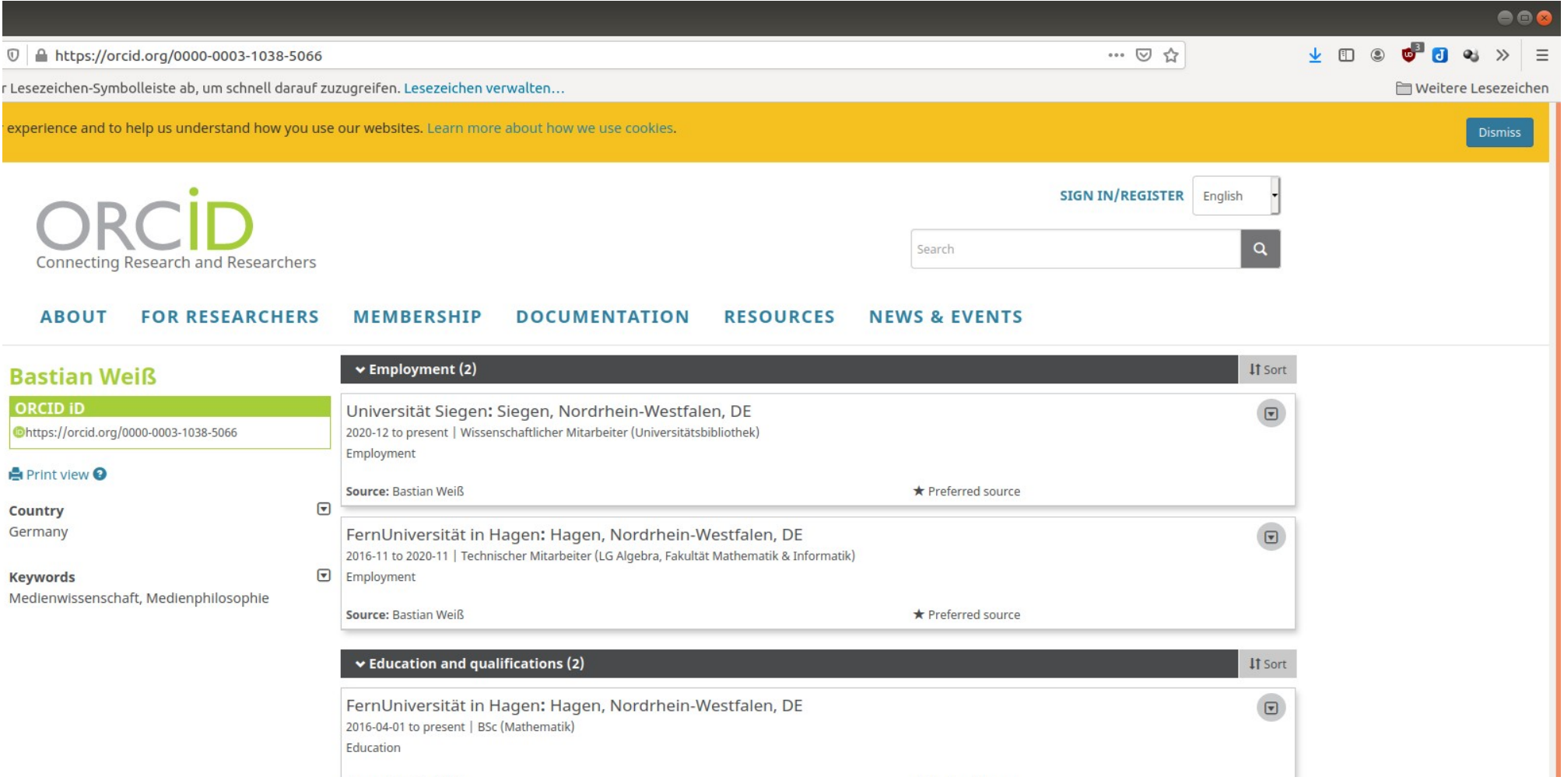

## Formate

Wichtig für eine langfristige Speicherung der Daten:

- Kompatibilität
- die Eignung zur Langzeitarchivierung
- Möglichkeit der verlustfreien Konvertierung
- z.B. Tagged Image File Format (TIFF, TIF) für Bilder
- z.B. Portable Document Format/A (PDF/A) für Dokumente
- z.B. Extensible Markup Language (XML) für **Dokumente**

Nachnutzbare Vorlagen für Flyer: Landesinitiative NFDI der Digitalen Hochschule NRW, & AG FDM Awareness. (2019, March 26). Nachnutzbare Awarenessmaterialien für Forschungsdatenmanagement (FDM). Zenodo. http://doi.org/10.5281/zenodo.2599867

#### Archivierung von Bild- und audiovisuellen Dateien ...auch "born-digital"

Ohne Abspielgerät sind Kassetten Plastikmüll. Auch digitale Dateiformate entwickeln sich mit der Zeit weiter: Forschungsdaten lassen sich dann im schlimmsten Fall nicht mehr öffnen oder bearbeiten.

Wer zur Achivierung seiner Daten folgende Formate nutzt, ist aber auf der sicheren Seite.

#### FIT FÜR'S ARCHIV: FORMATE

#### $\blacktriangleright$  Rastergrafiken

• Tagged Image File Format (TIFF) - unkomprimiert > \*.tif • Portable Network Graphics (PNG) > \*.png • JPEG2000 > \*.jpg, \*jpeg

#### $\blacktriangleright$  Vektorgrafiken

• Scalable Vector Graphics (SVG) > \*.svg, \*svgz

#### Computer-aided Design (CAD)

• AutoCAD Drawing > \*.dwg • Drawing Interchange Format, AutoCAD > \*.dxf • Extensible 3D, X3D > \*.x3d, \*.x3dv, \*.x3db

#### Ton, Audio

• Waveform Audio File Format (WAV) - unkomprimiert >\*.wav

#### $\blacktriangleright$  Video

• FFV1 Codec in Matroska Container > \*.mkv • Motion JPEG 2000 (ISO / IEC 15444-4) > \*.mj2 • AVI - unkomprimiert > \*.avi

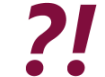

Fragen rund um das Thema Archivierung beantwortet der e-Science-Service der Universität Siegen / email: e-scienceservice@uni-siegen.de

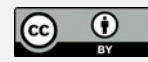

## Wichtige Kontaktstellen zu FDM

- E-Science-Service:<https://e-science-service.uni-siegen.de/> [e-science-service@uni-siegen.de](mailto:e-science-service@uni-siegen.de)
- Stabsstelle Datenschutz:<https://www.uni-siegen.de/datenschutz/>
- Rechtsabteilung:<https://www.uni-siegen.de/zuv/dezernat3/>
- Forschungsförderung: [https://www.uni](https://www.uni-siegen.de/start/forschung/forschungsfoerderung/forschungsfoerderung_service/referat_forschungsfoerderung/index.html?lang=de)[siegen.de/start/forschung/forschungsfoerderung/forschungsfoerde](https://www.uni-siegen.de/start/forschung/forschungsfoerderung/forschungsfoerderung_service/referat_forschungsfoerderung/index.html?lang=de) [rung\\_service/referat\\_forschungsfoerderung/index.html?lang=de](https://www.uni-siegen.de/start/forschung/forschungsfoerderung/forschungsfoerderung_service/referat_forschungsfoerderung/index.html?lang=de)

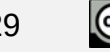

 $\mathbf{U}$ 

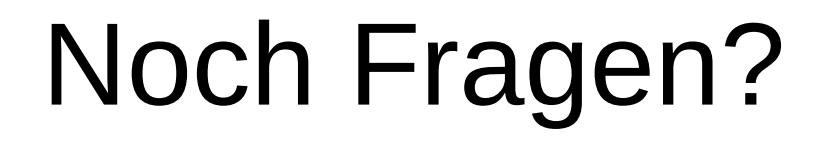

[weiss@ub.uni-siegen.de](mailto:weiss@ub.uni-siegen.de) [Christian.Trapp@uni-siegen.de](mailto:Thomas.vonRekowski@uni-siegen.de)

[e-science-service@uni-siegen.de](mailto:e-science-service@uni-siegen.de)

Vielen Dank!

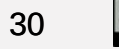

 $\frac{1}{\omega}$ 

## Mehr Informationen

### Überregionale Wissensplattformen

[forschungsdaten.info](https://www.forschungsdaten.info/)  und [forschungsdaten.org](https://www.forschungsdaten.org/)

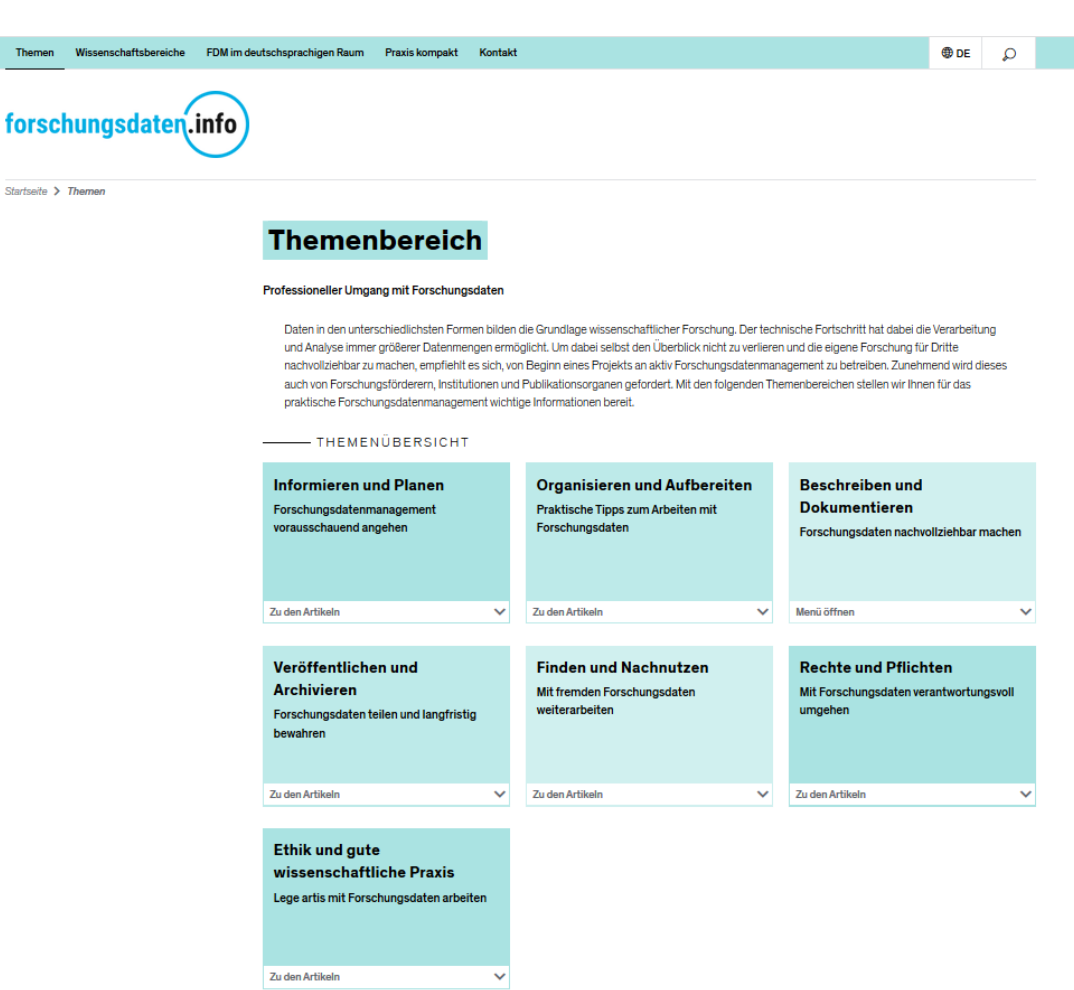

Themen Wissenschaftsbe

Startseite > Themen

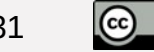

 $\frac{1}{1}$ 

## Unser Angebot

- Kontaktieren Sie das Forschungsdatenmanagement-Team [e-science-service@uni-siegen.de](mailto:e-science-service@uni-siegen.de) zu Fragen rund ums FDM
- Wir unterstützen Sie bei der Erstellung Ihres Datenmanagementplans
- Wir beraten Sie zu Speicherlösungen für Ihre Daten während und nach Ihrem Forschungsvorhaben
- Wir erstellen mit Ihnen angemessene Metadaten

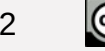